#### File: SPIMQuickRef.docx Page 1 of 4

# **SPIM Instruction Set**

### **Instructions and PseudoInstructions**

This list of MIPS instructions and pseudoinstructions is not complete. Notably missing are some of the Floating Point and other coprocessor instructions.

• - Indicates an actual MIPS instruction. Others are SPIM PseudoInstructions.

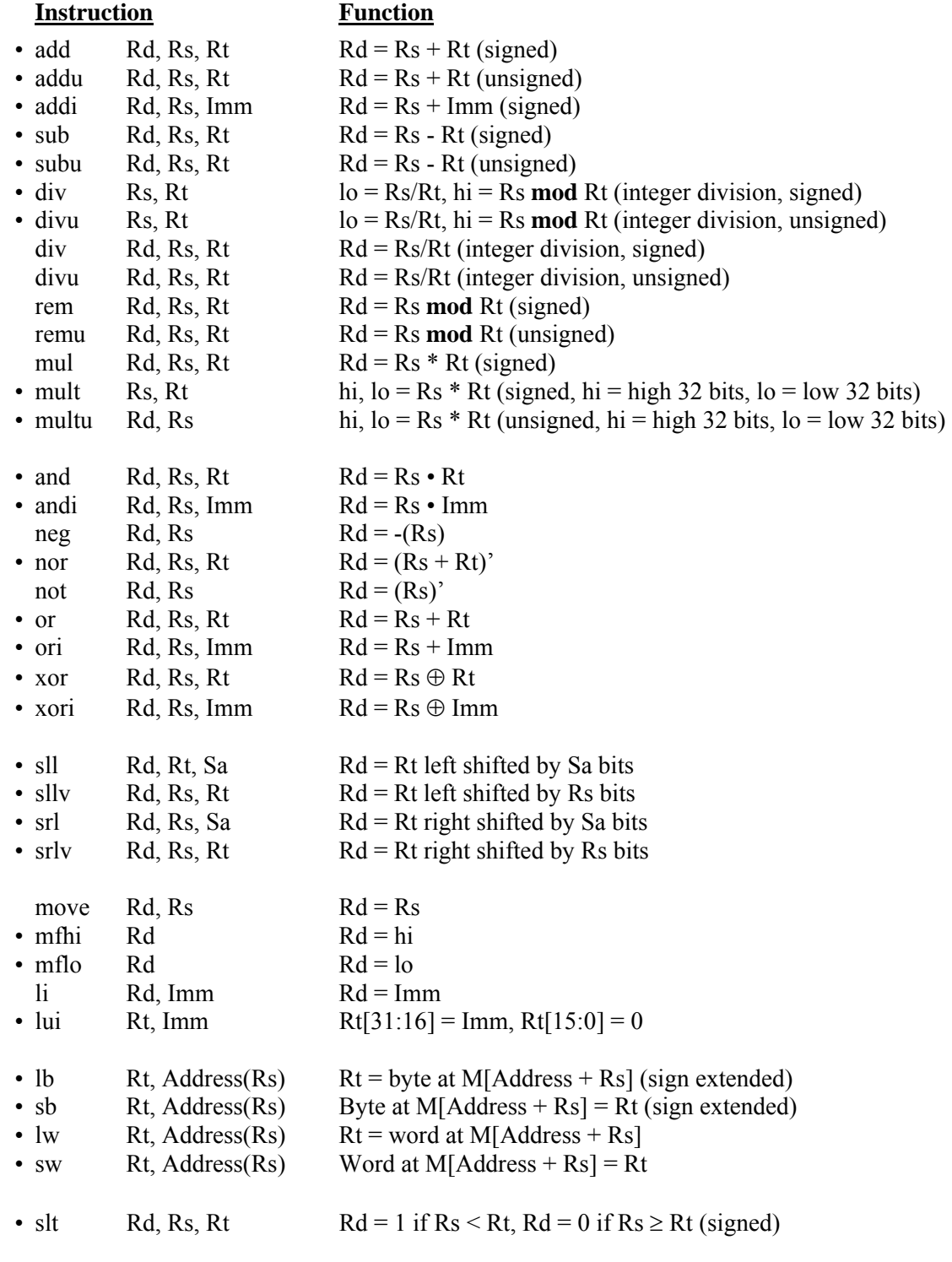

### File: SPIMQuickRef.docx Page 2 of 4

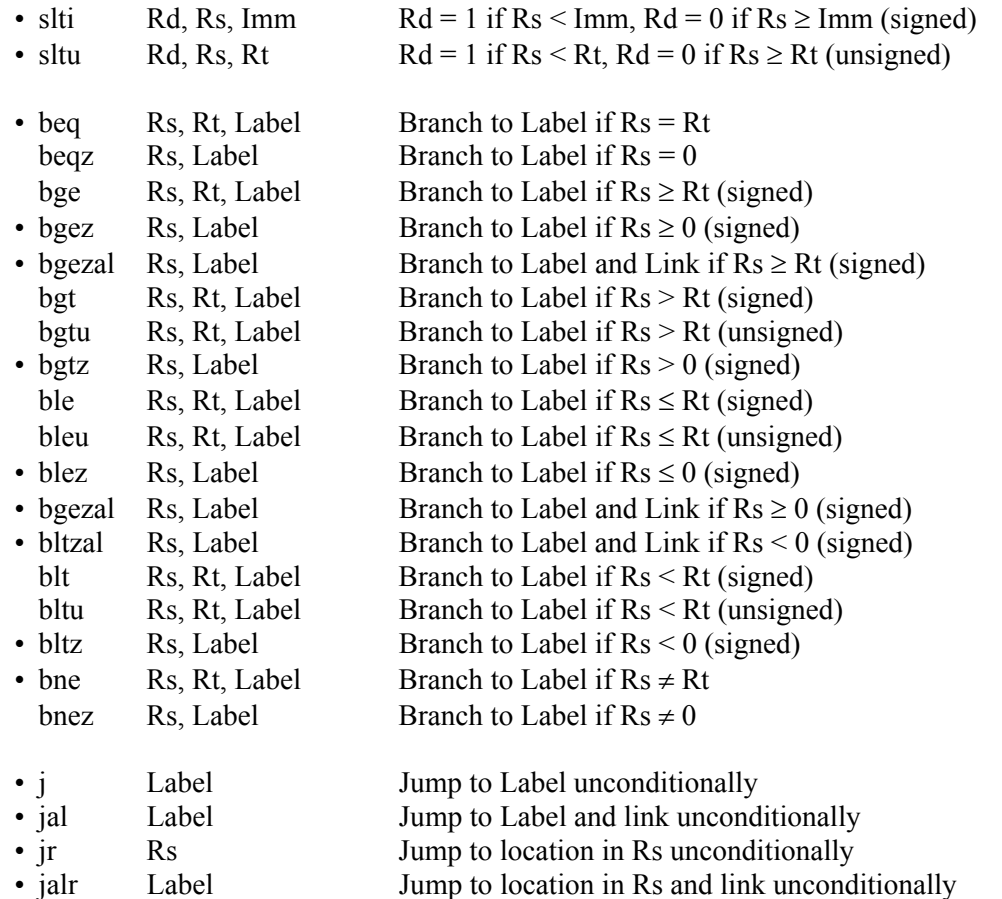

# **System I/O Services: syscall**

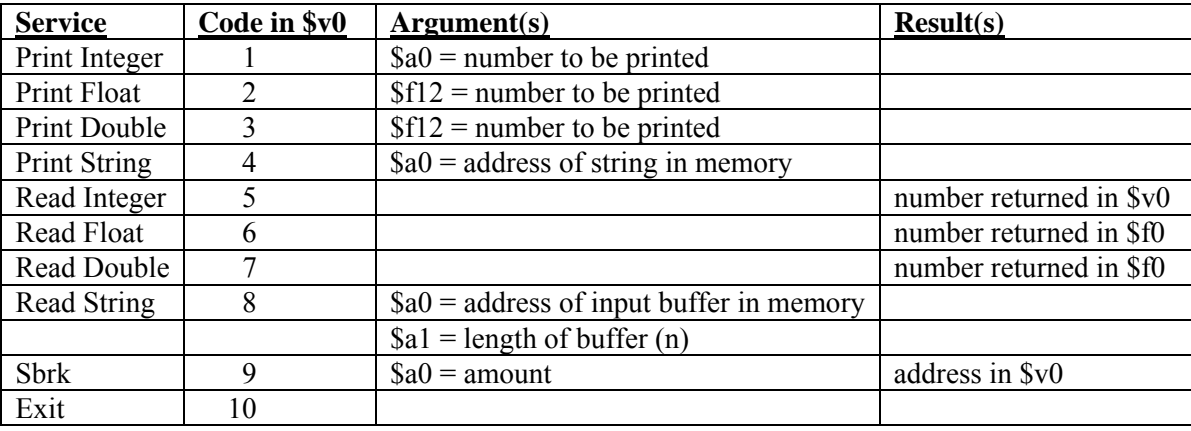

## **Registers**

By convention, many MIPS registers have special purpose uses. To help clarify this, SPIM defines aliases for each register that represent its purpose. The following table lists these aliases and the commonly accepted uses for the registers.

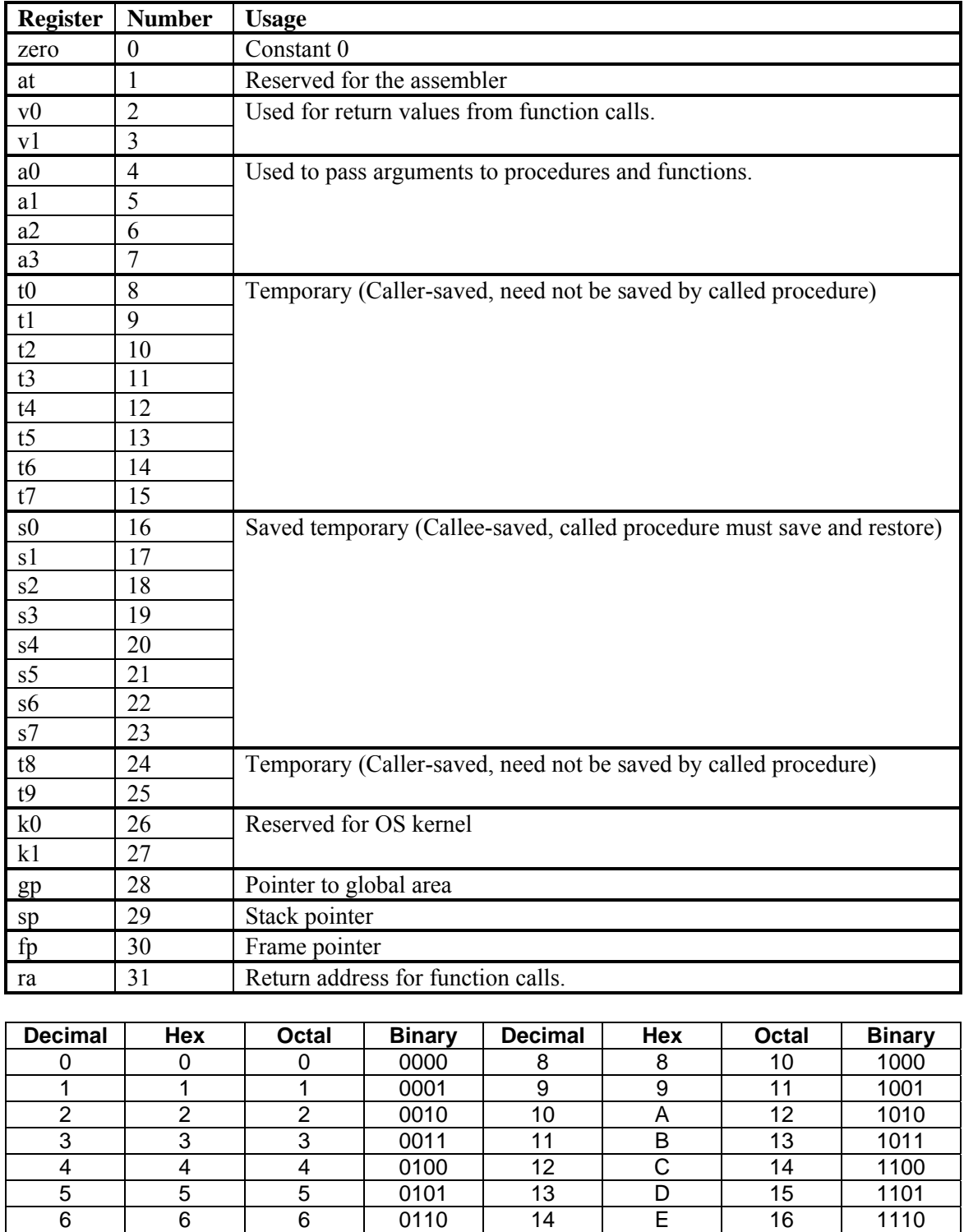

7 | 7 | 7 | 0111 | 15 | F | 17 | 1111

### **Floating Point Instructions and PseudoInstructions**

The MIPS floating point coprocessor is coprocessor number 1. It operates on single precision (32-bit) and double precision (64-bit) floating point numbers. This coprocessor has its own registers, numbered \$f0-\$f31. Even numbered registers are used for double precision operations.

• - Indicates an actual MIPS instruction. Others are SPIM pseudo instructions.

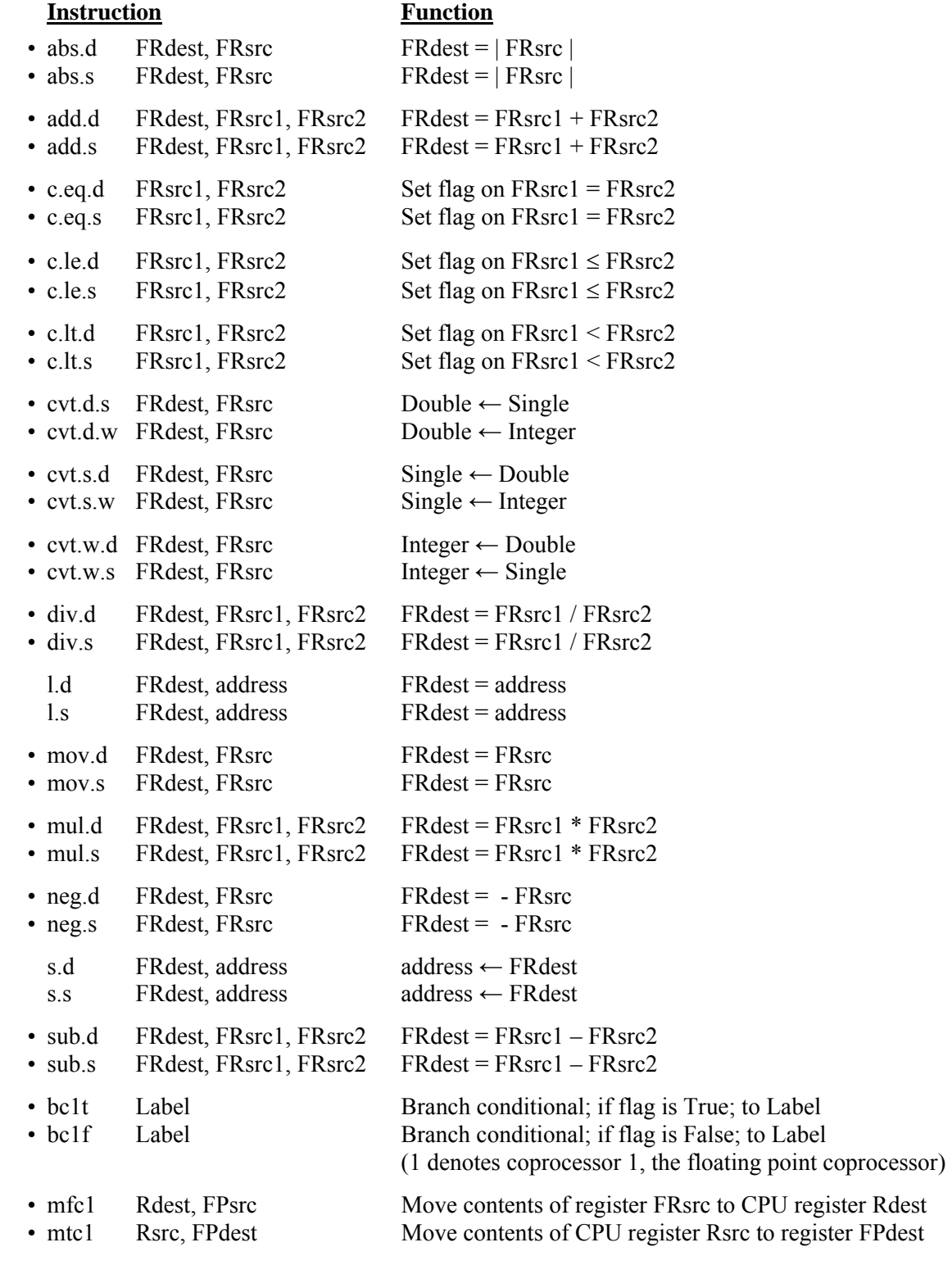